## Building Java Programs Chapter 9 Lecture 9-2: Polymorphism **reading: 9.2**

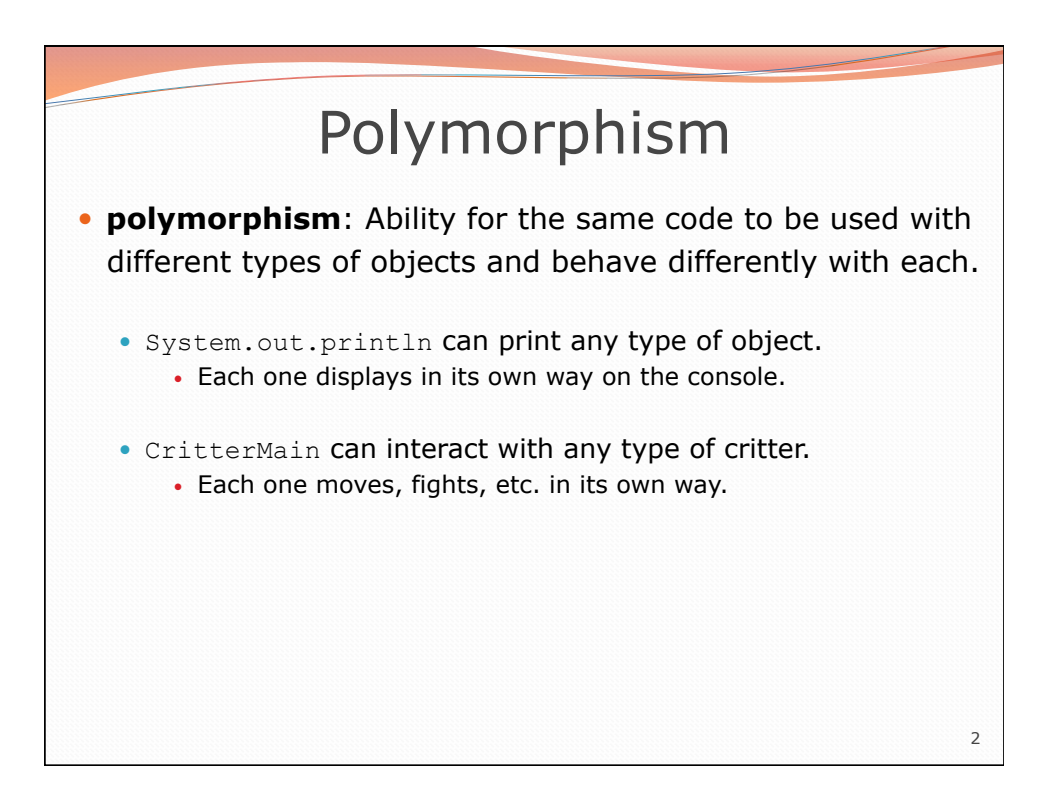

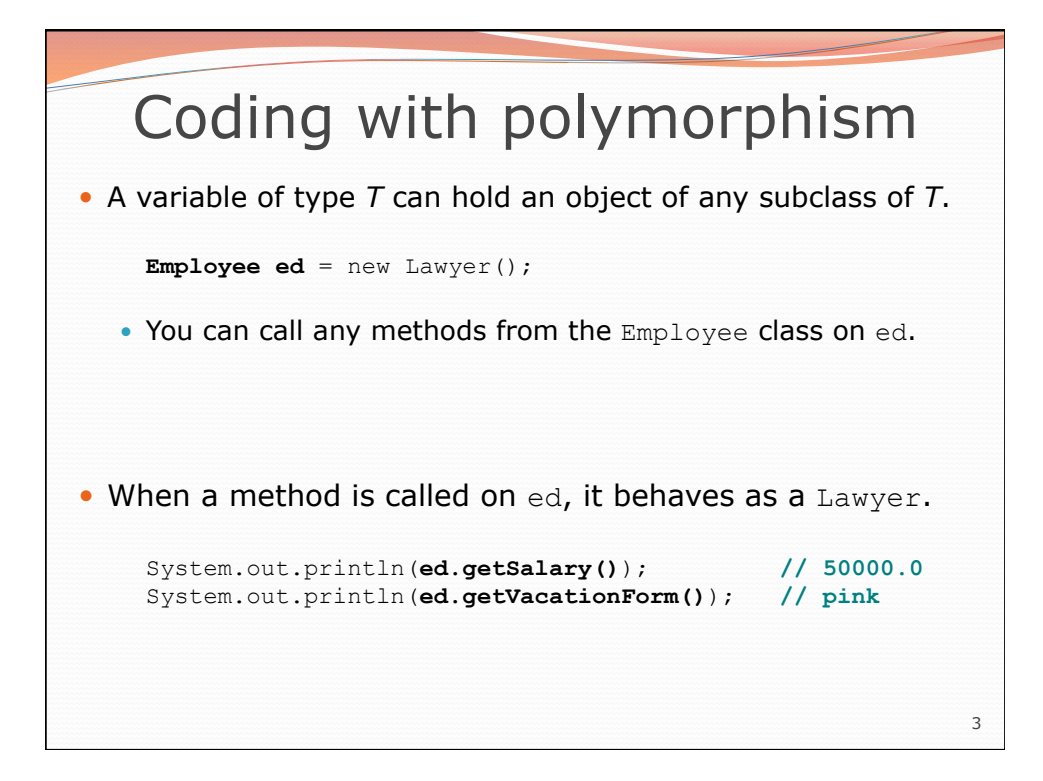

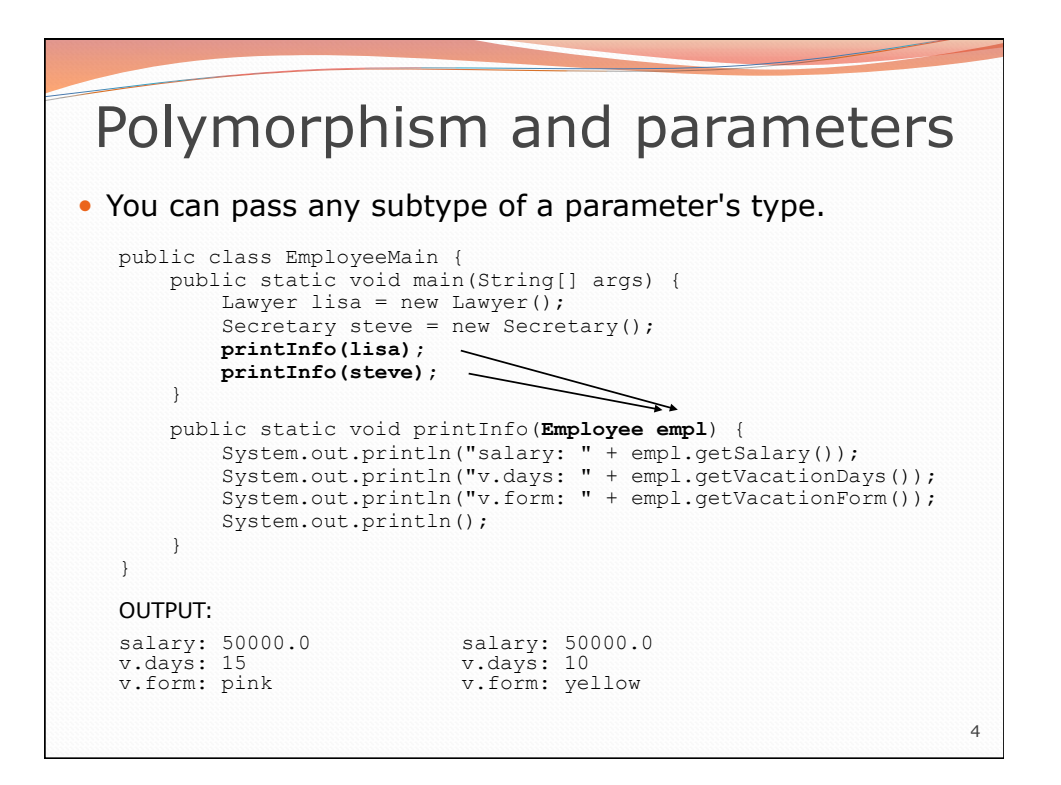

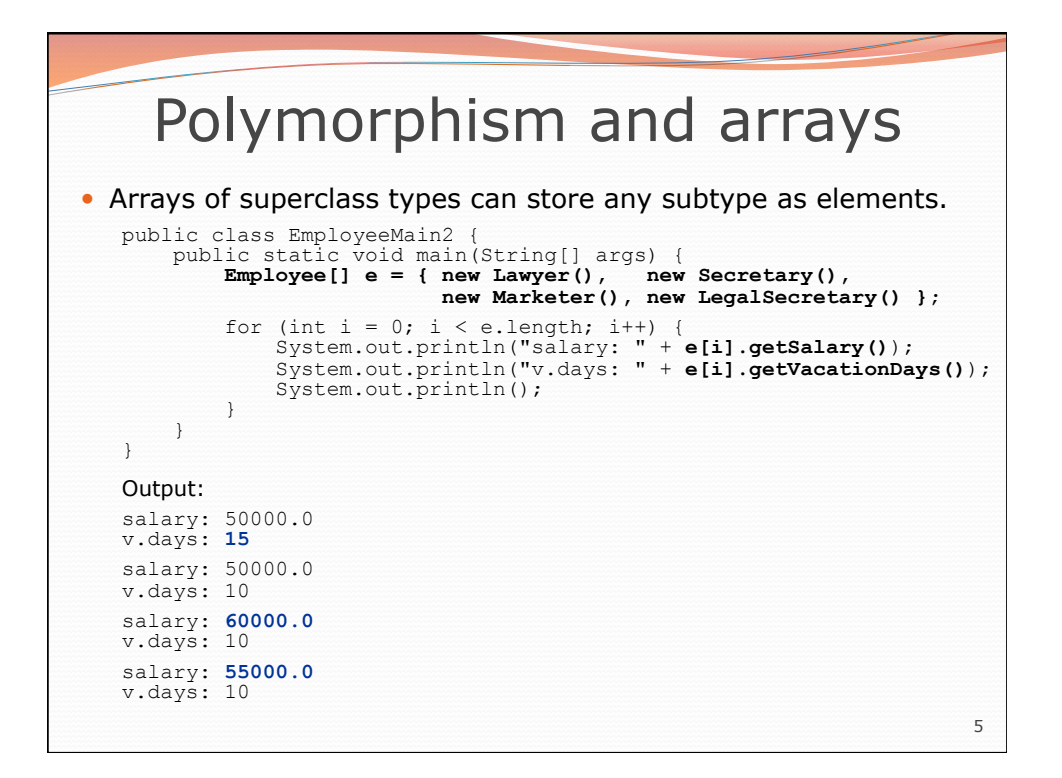

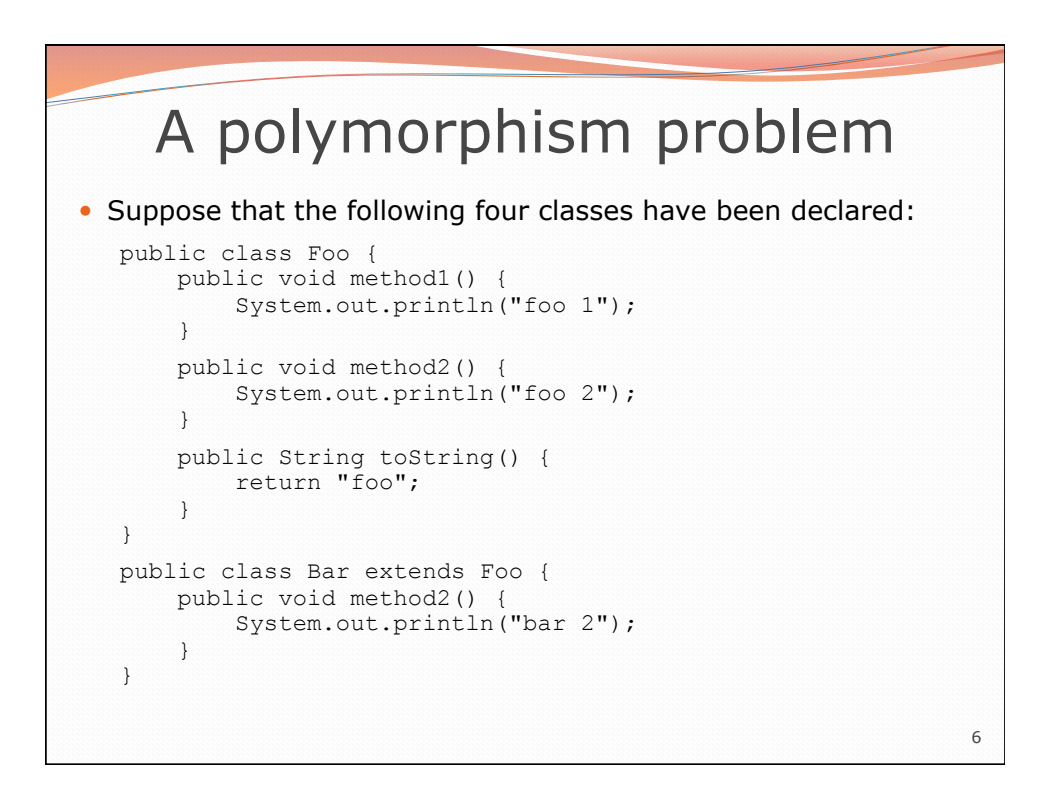

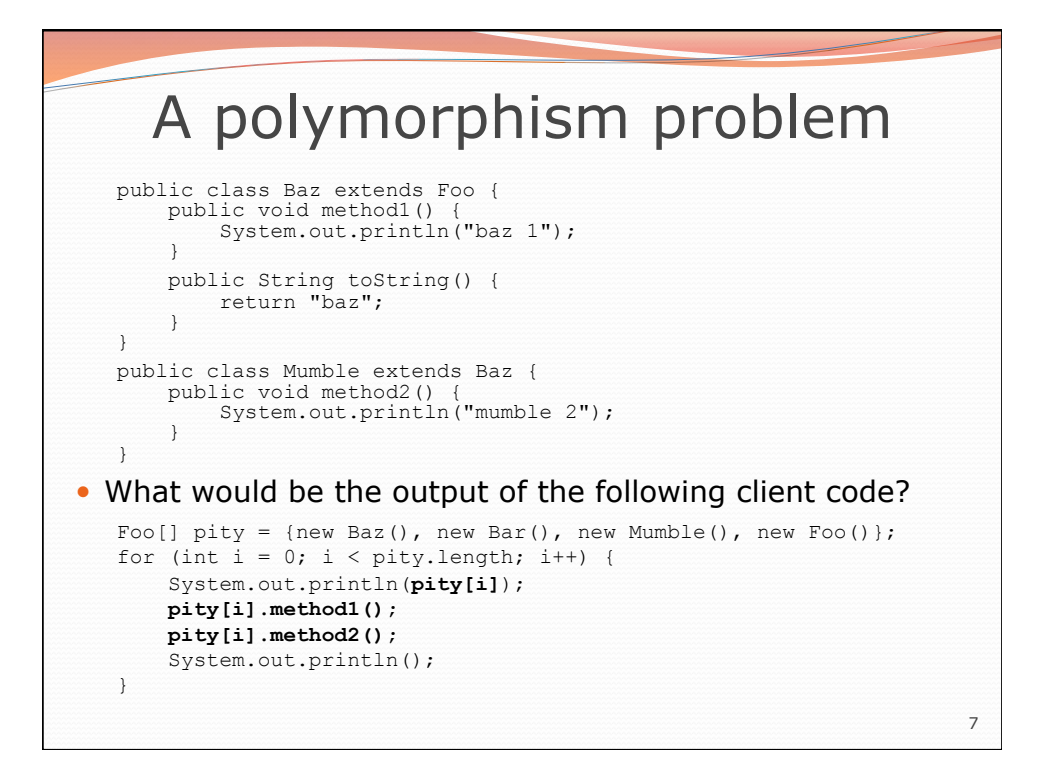

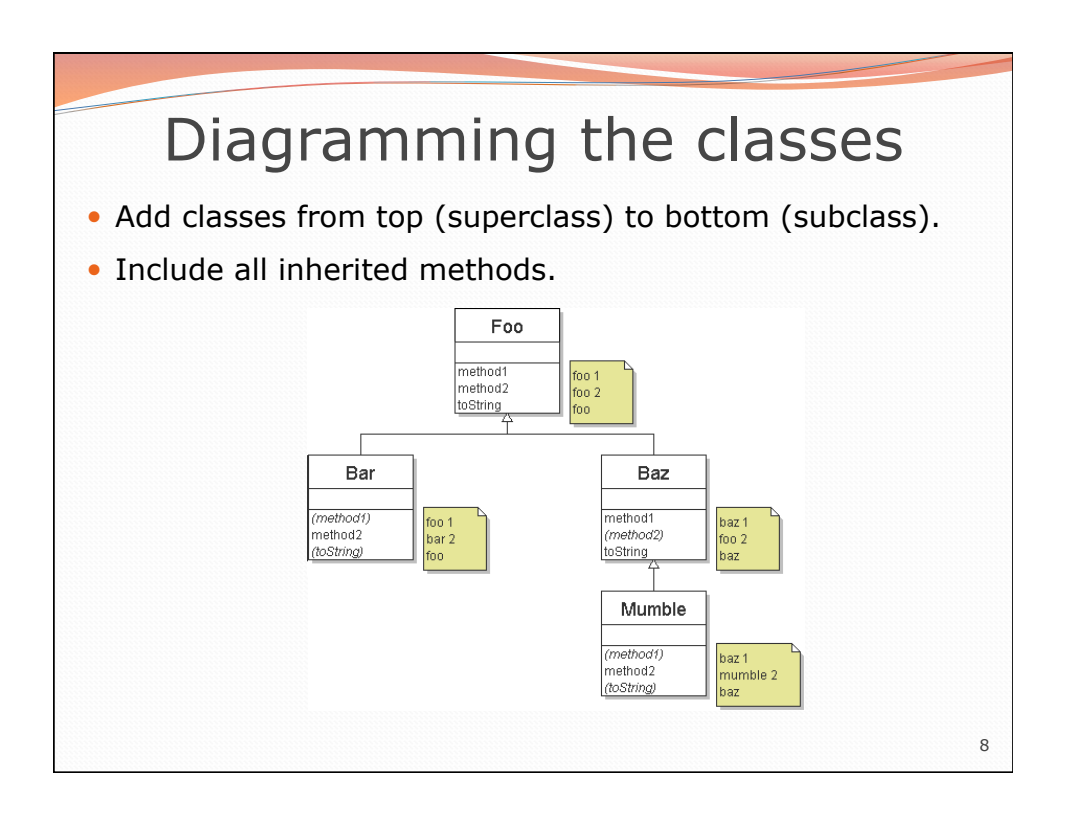

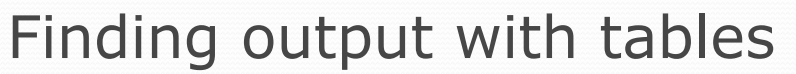

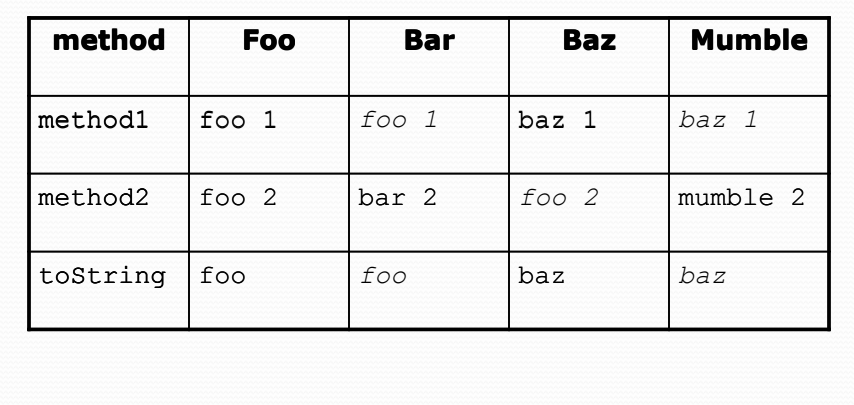

10 Polymorphism answer Foo[]  $pity = {new Baz(), new Bar(), new Mumble(), new Foo()};$ for (int  $i = 0$ ;  $i <$  pity.length;  $i$ ++) { System.out.println(pity[i]); pity[i].method1(); pity[i].method2(); System.out.println(); } • Output: baz baz 1 foo 2 foo foo 1 bar 2 baz baz 1 mumble 2 foo foo 1 foo 2

9

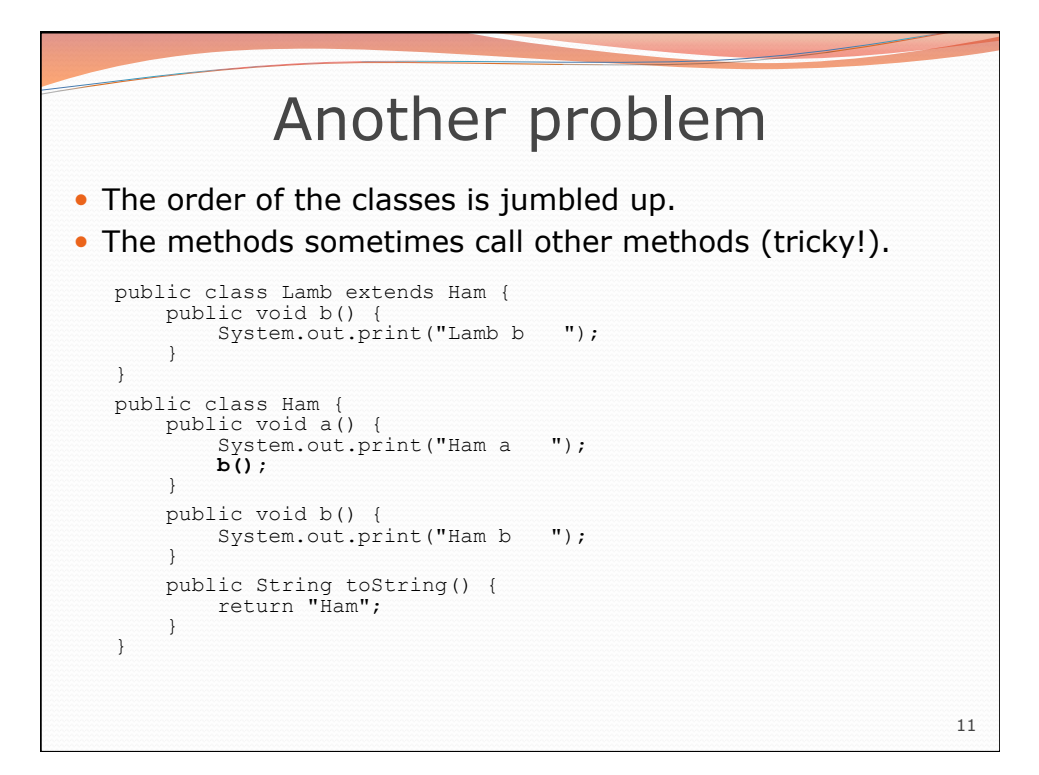

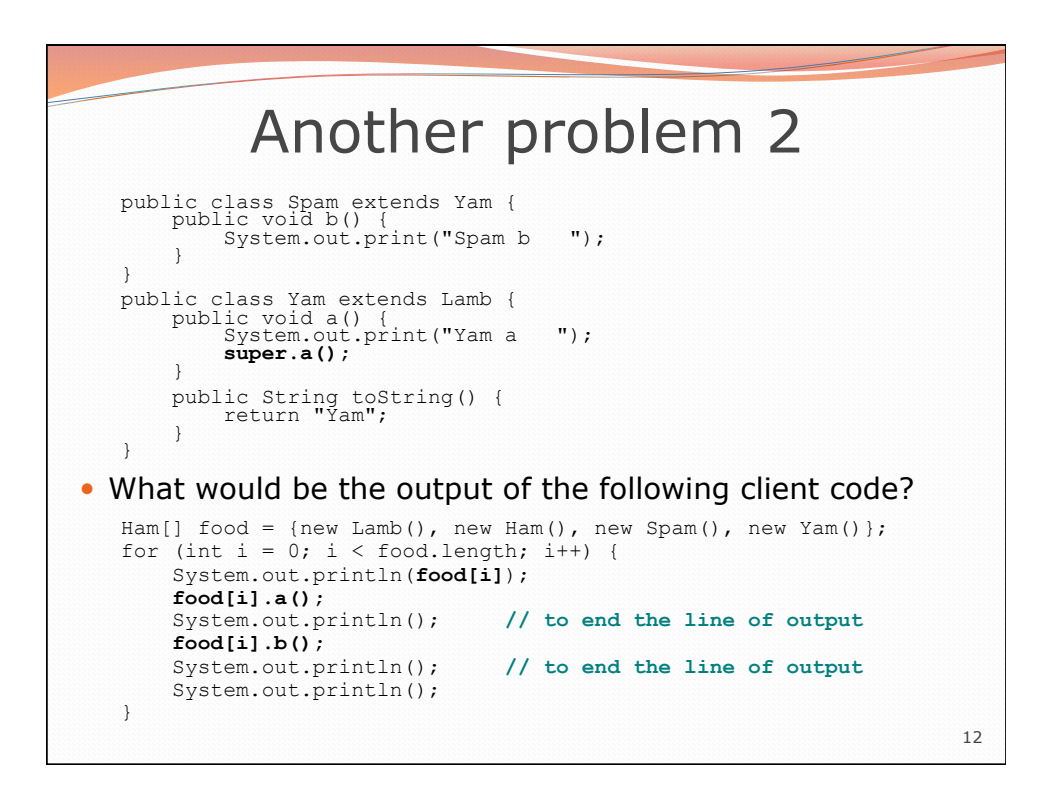

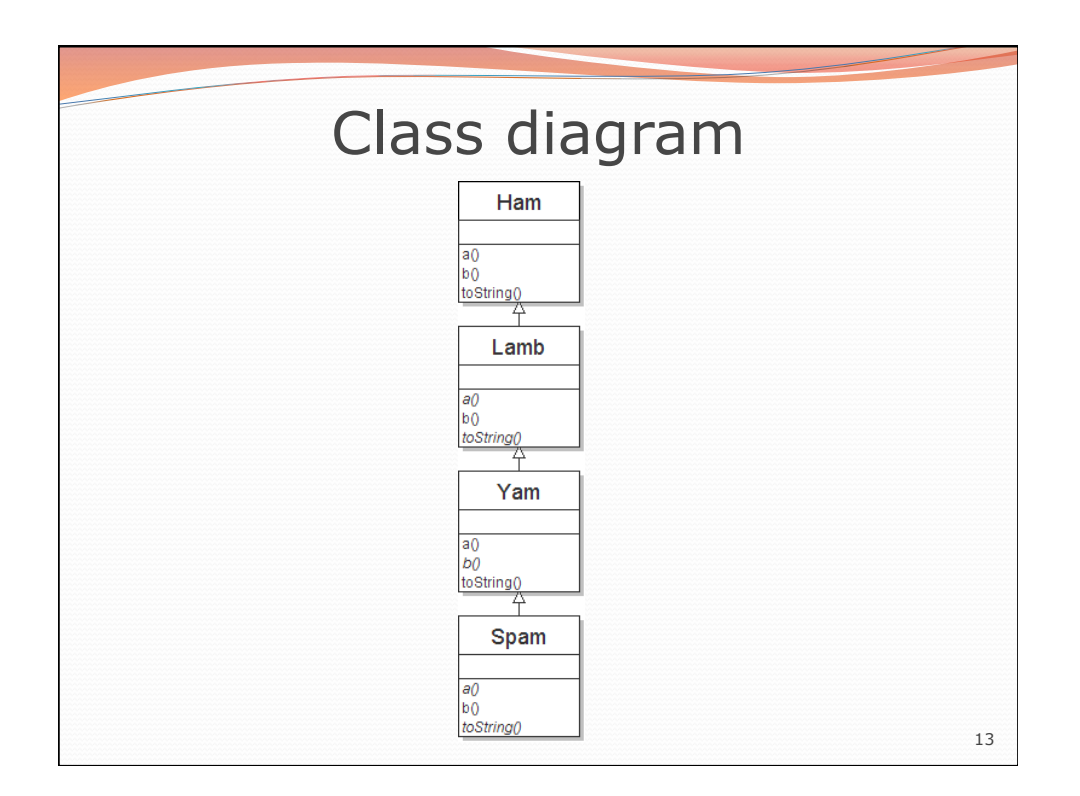

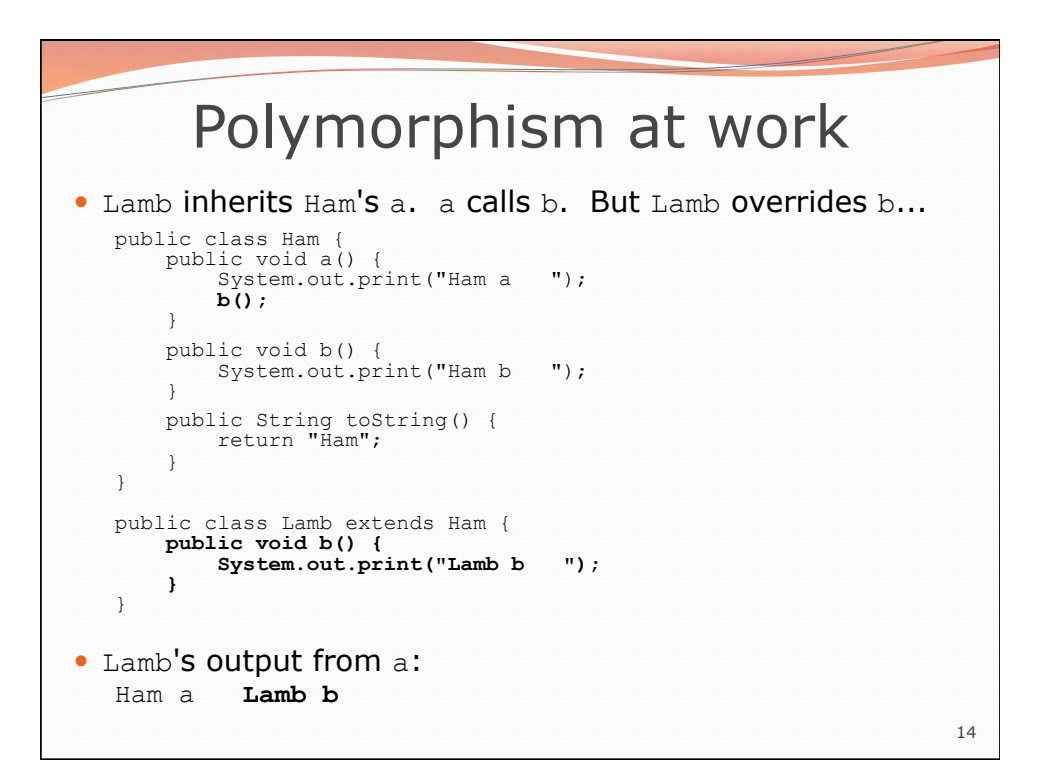

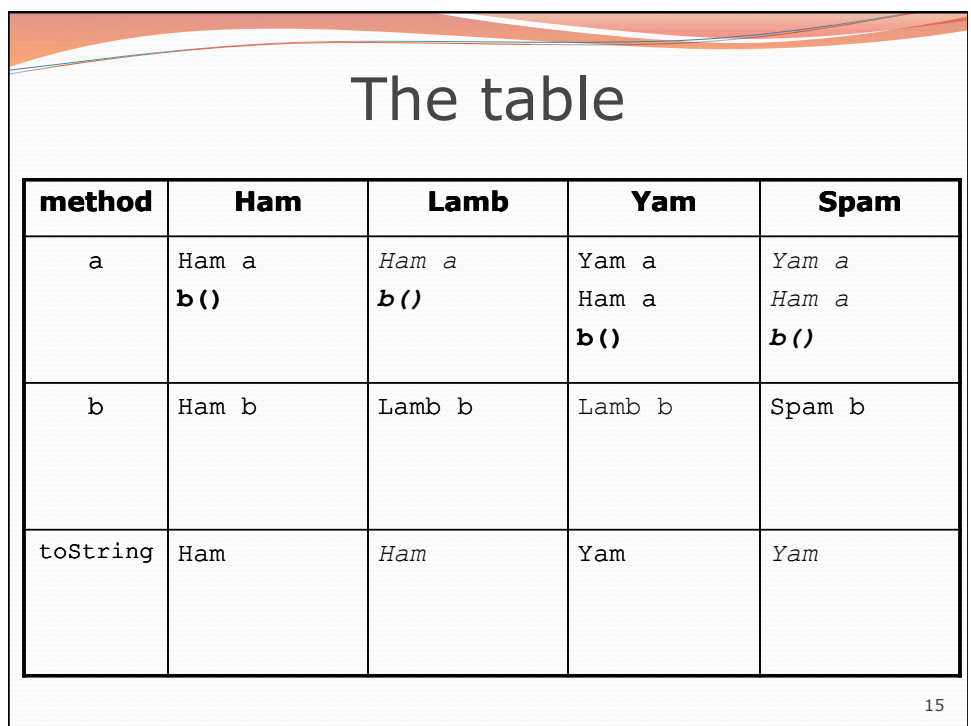

## 16 The answer Ham[] food = {new Lamb(), new Ham(), new Spam(), new Yam()}; for (int  $i = 0$ ;  $i <$  food.length;  $i$ ++) { System.out.println(food[i]); food[i].a(); food[i].b(); System.out.println(); } • Output: Ham<br>Ham a Lamb b Lamb b Ham<br>Ham a Ham b Ham b Yam<br>Yam a Ham a Spam b Spam b Yam<br>Yam a Ham a Lamb b Lamb b